# XEROX 605 PROFESSIONAL COMPUTER SYSTEM

# **Linked Index of Offering**

- 1. XEROX 6085 Hardware: 6085, 8000 Server, 4045 Laser Printer & Cables
- 2. XEROX 6085 Software: 6085 & 8000 Server
- 3. XEROX 6085 Documentation #1 System Administration Library
- 4. XEROX 6085 Documentation #2 User Reference
- 5. XEROX 6085 Documentation #3 Training & Other Manuals

# XEROX 6085 PROFESSIONAL COMPUTER SYSTEM: HARDWARE

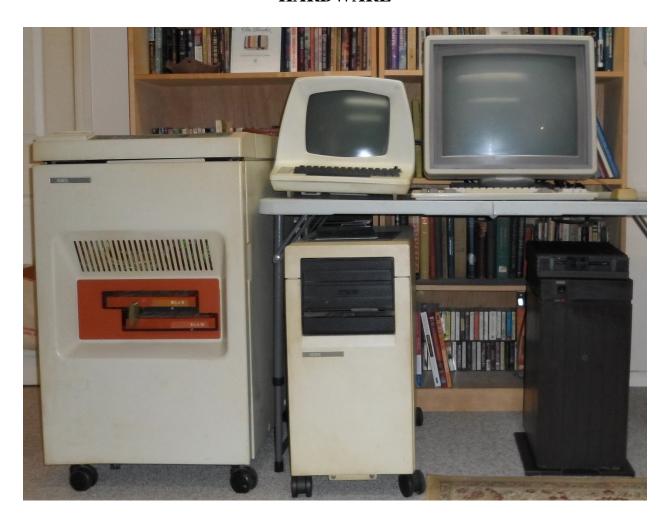

## 1. XEROX 4045 Laser Printer

Serial # X909-025857

Up

2. XEROX 8000 Server Display

Serial # 702154

Below

3. XEROX 8000 Server

G55B-042588; T22F-113991

(missing hard drive)

# **LEFT TO RIGHT**

Up

4. XEROX 6085 Display

19" Xerox P/N: 123k00731 Serial #05200355 (not working)

Below

5. XEROX 6085 + 5 1/4" Floppy rive

Serial # 53D-013306

XEROX 6085 + 5 1/4" Floppy rive Serial # 53D-013306 (operational when stored)

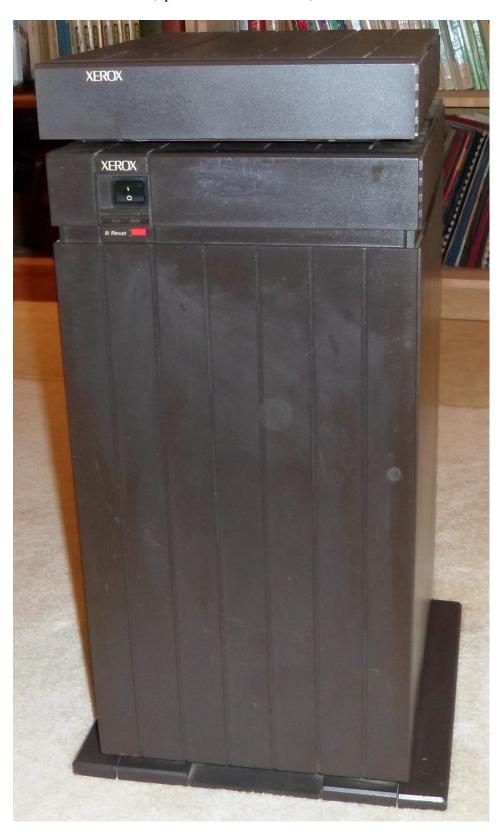

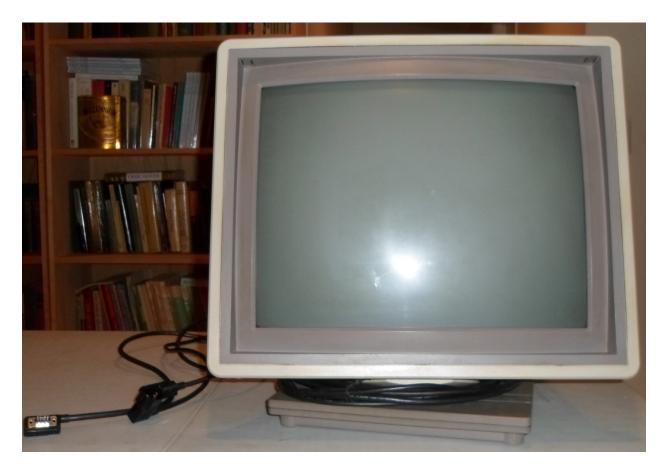

**XEROX 6085 Display** 19" Xerox P/N: 123k00731 Serial #05200355 (not working) 15``Xerox P/N: 123k00270 Serial #5510133 (not working)

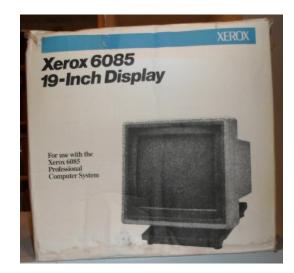

Xerox 19" Display Box

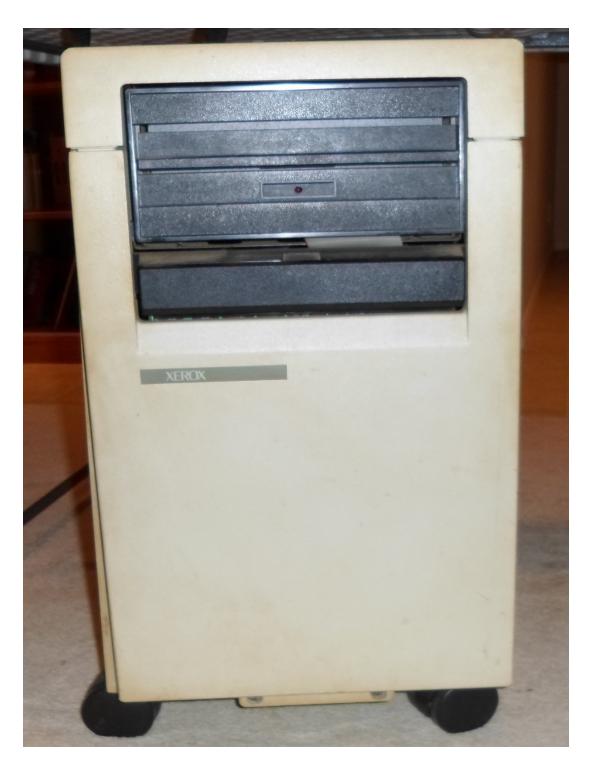

**XEROX 8000 Server** 

G55B-042588 T22F-113991 Missing Hard Drive

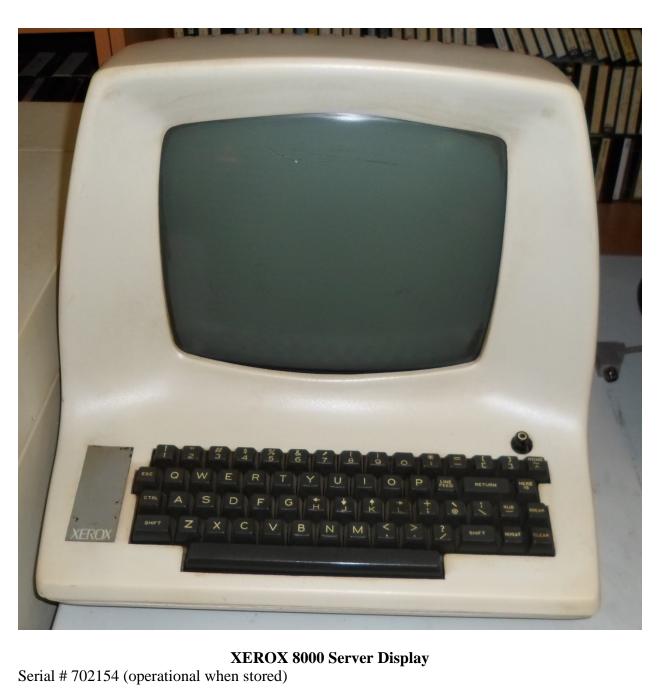

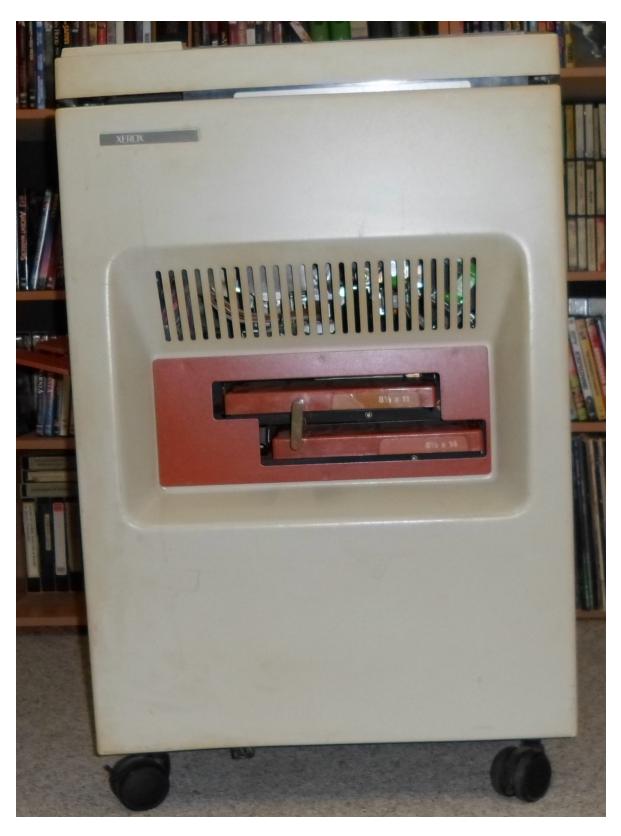

XEROX 4045 Laser Printer Serial # X909-025857 (operational when stored)

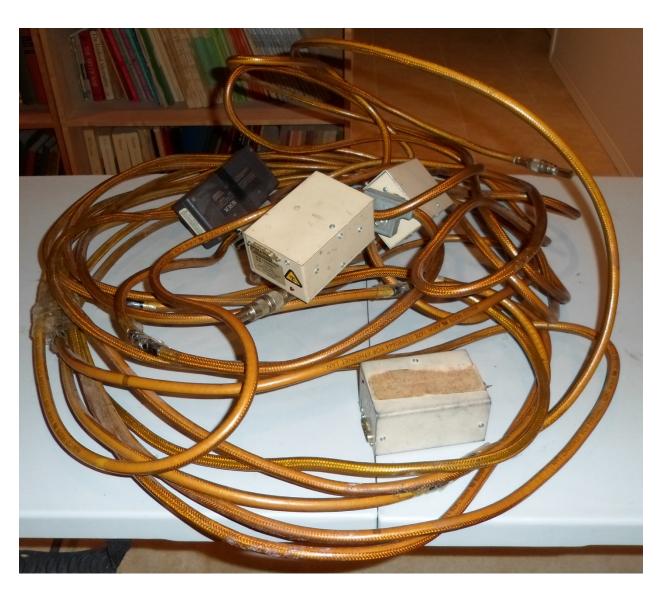

**XEROX 6085 Ethernet Cable, Transducers & Stoppers** 

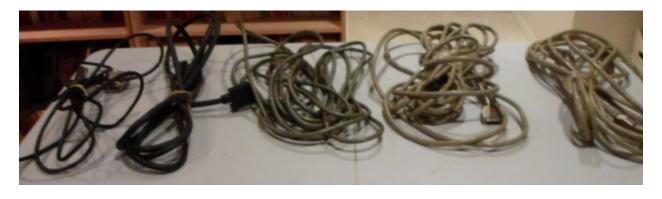

XEROX 6085, 8000 & Printer Cables

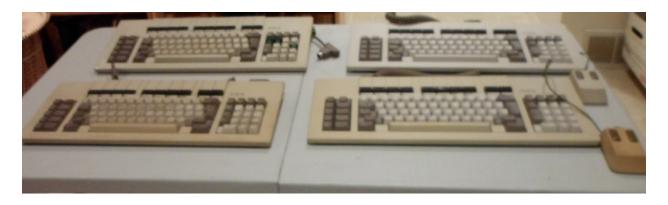

# **XEROX 6085 Keyboards and Optical Mice**

P/N: 110k00080 Serial #01735 with mouse P/N: 110k00080 Serial #00134 with mouse

P/N: 110k00080 Serial #G09822

P/N: 110k002020 Serial #G70086 (missing 3 key caps)

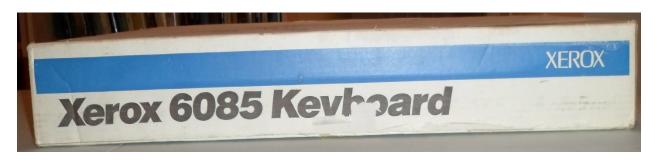

Xerox 6085 Keyboard Box

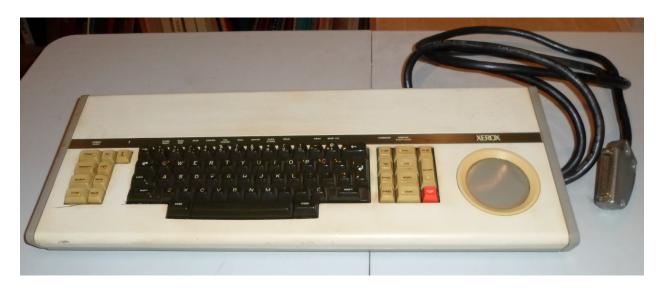

**XEROX 860 Keyboard and CAT** 

Serial #998-026612

# XEROX 6085 PROFESSIONAL COMPUTER SYSTEM: SOFTWARE

5 1/4" Floppies

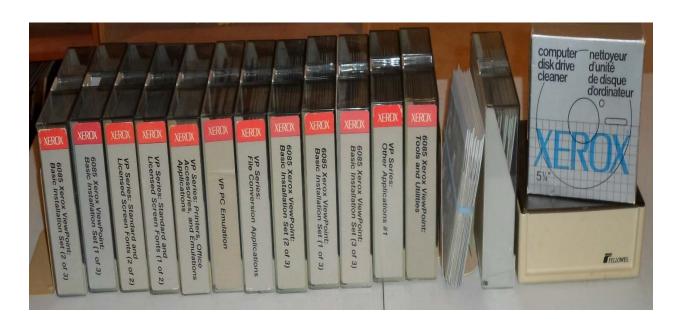

#### **6085 Xerox Viewpoint 2.0: Basic Installation Set** (1 of 3 boxes)

[Duplicates (x) stored separately]

Installer #1 (1)

Installer #2 (1)

Basic Workstation #1 (2)

Basic Workstation #2 (2)

Basic Workstation #3 (2)

Basic Workstation #4 (2)

Basic Workstation #5 (2)

Basic Workstation #6 (2)

Basic Workstation #7 (2)

Basic Workstation #8 (2)

(2 of 3 boxes)

Common Software #1 (2)

Common Software #2 (2)

Common Software #3 (2)

Common Software #4 (2)

Essential Applications (1)

Netcom 2.0 Common Software (1)

RemoteCom Common Software #1 (2)

RemoteCom Common Software #2 (2)

Standalone Common Software (1)

[Duplicates (x) stored separately]

#### (3 of 3 boxes)

[Duplicates (x) stored separately]

Document Editor #1 (2)

Document Editor #2 (2)

Document Editor #3 (2)

Document Editor #4 (2)

File Check #1 (2)

File Check #2 (2)

Help Documents #1

Help Documents #2

Help Documents #3

#### Diagnostics (1box)

[Duplicates (x) stored separately]

Offline Diagnostics 2.0 System Boot File

Primary (1)

Secondary (1)

Offline Diagnostics Boot Diagnostics

Primary (1)

Offline Diagnostics 2.0.1 System Boot File

Primary

Secondary

### 6085 Xerox Viewpoint 2.0: Tools & Utilities (1box)

Document Downgrader Tools

**VP** Training Exercises

**Tools** 

Remote System Administration Async Terminal Basic Software

Local RS232C Communication Access

Netcom Network Installation Scripts

IBM 3270 File Transfer

**Local Character Printing** 

Local Draft Printer

**Data Driven Graphics** 

List Manager

Data Capture

**Equations** 

#### **VP Series**

Other Applications #1 (1box)

Free-Hand Drawing

Spreadsheet

**Long Document Options** 

Spell Checker (1)

**English Hyphenation** 

Helvetica 300 Fonts

**CUSP Buttons** 

Integrated Financial Management #1

Integrated Financial Management #2

NetCom Dual Mode Installation Script

Modern Fonts #1

Modern Fonts #2

Classic Fonts #1

Classic Fonts #2

#### File Conversion Applications (1box)

860 Documents

860 Record Files

**ASCII Documents** 

**Document Interchange Format** 

**IBM DCA Documents** 

Lotus 1, 2, 3

VisiCalc Spreadsheets

Wordstar Documents

Wang Documents

Conversion Software

#### Printers, Office Accessories and Emulation Applications

Office Accessories #1 (1)

Office Accessories #2

Office Accessories #3 (1)

Terminal Emulation DEC VT100

Terminal Emulation IBM 3270

Terminal Emulation Tektronic 4014

**Terminal Emulation TTY** 

6 Miscellaneous Disks

#### PC Emulation

[Duplicates stored together]

Emulation Fonts (1)

**Emulation** 

Xerox GW Basic (1)

Xerox PC Emulation Utilities

Xerox MS DOS 3.10

DOS Specials

GRATES (annual average rate of change program) (1)

#### Standard and Licensed Screen Fonts (1 of 2 boxes)

Optima 300 Fonts Width

Optima 300 Fonts #1

Optima 300 Fonts #2

Optima 300 Fonts #3

Times 300 Fonts Width

```
Univers 300 Fonts Width
       Xerox Quartz Fonts Width
       Xerox Quartz Fonts #1
       Xerox Quartz Fonts #2
       Xerox Quartz Fonts #3
Standard and Licensed Screen Fonts (2 of 2 boxes)
                                                                  [Duplicates stored together]
       Xerox Classic Fonts #1 (1)
       Xerox Classic Fonts #2 (1)
       Xerox Modern Fonts #1 (2)
       Xerox Modern Fonts #2 (2)
       Pinwheeel Fonts #1 (2)
       Pinwheeel Fonts #2 (2)
       Terminal Fonts (2)
       Flemish & Old English
Computer disk drive cleaner (1box)
                                  Viewpoint 1.0, 1.02, 1.1
                                                                                     (1 box)
                                                                  [Duplicates stored together]
Viewpoint 1.0
       File Check #1
       File Check #2
      File Check #3
Viewpoint 1.0.2
       Installer #1
       Basic Workstation #1
       Basic Workstation #2
       Basic Workstation #3
       Basic Workstation #4
       Basic Workstation #5
       Basic Workstation #6
       Common Software #1
       Common Software #2
       Common Software #3
       Common Software #4
       Document Editor #2 (1)
       Document Editor #3 (1)
       Xerox Classic Fonts #2 (1)
Viewpoint 1.0.1
       Basic Workstation #1 (1)
       Basic Workstation #2
       Basic Workstation #3
       Basic Workstation #4
       Basic Workstation #5
```

Basic Workstation #6 Common Software #1 Essential Applications (1) Help Documents #1 Help Documents #2 (1)

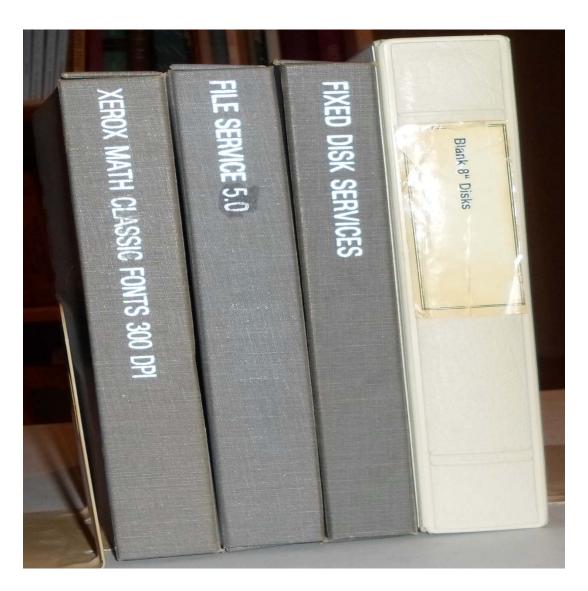

# 8000 Server 8" Floppies

[Duplicates stored together]

Fixed Disk Services (1 box)

8000 Series Rigid Disk Diagnostics 7.1

8000 Series Rigid Disk Diagnostics 8.0 (1)

Service System Software #1 (1)

Service System Software #2 (1)

Service System Software #3 (1)

Clearinghouse, External Communication and Server Monitor Services (1)

File Service Mail Service Print Service Boot Disk

Mixed Services (1 box)

**Print Service** 

**Boot Disk** 

Ethernet Master (1)

Ethernet Upgrade

System Disks #1 & #2

860 Self-Training Disk

Flemish Script

Old English Script

Disk Cleaner

#### Math Classic Fonts (1 box)

Math Classic Fonts #1

Math Classic Fonts #2

Modern Fonts #1

Modern Fonts #2

Modern Fonts #3

Modern Fonts #4

Required Fonts

Helvetica Fonts #1

Helvetica Fonts #2

Printwheel #2

Modern

**Basic Classic** 

PC Emulation Fonts (1)

[Duplicates stored together]

# XEROX 6085 PROFESSIONAL COMPUTER SYSTEM: DOCUMENTATION #1 SYSTEM ADMINSTRATION LIBRARY

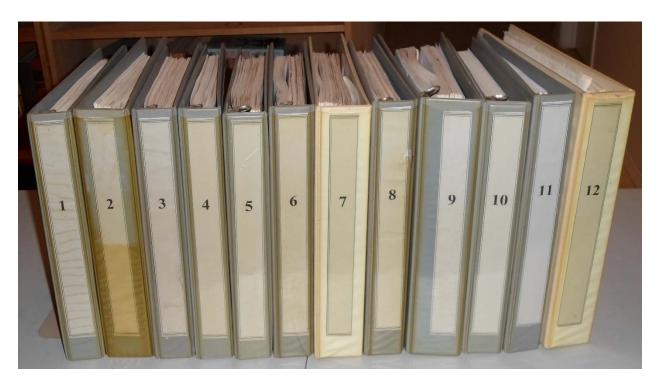

3 Ring Binders 11" x 8 1/2" (not original bindings; original tabs except when noted)

#### **VOLUME 1**

Introduction to Network Administration

- 1. Introduction
- 2. About your network (Tab 1)
- 3. Network basic services
- 4. Network shared services Glossary Index

Guide to System Administration Activities

- 1. Introduction
- 2. Network overview
- 3. Service System Software Index

#### **VOLUME 2**

Services Installation and Setup Guide

1. Introduction

2. Server software installation Index

Services Maintenance Guide

1. Introduction

Version 5/88

Version 5/88

Version 5/88

- 2. Service System Software (Tab 2)
- A Hardware maintenance

Index

#### Backup and Restore Guide

- 1. Introduction
- 2. Overview
- 3. Service System Software (Tab 3) Index

#### **VOLUME 3**

#### File Service

- 1. Introduction
- 2, Commands
- 3. Setting up your File Service
- 4. Maintaining your File Service
- 5. Messages

Glossary

**Appendixes** 

Index

Installation, Setup and Maintenance (Tab 4)

Service Description

System Administrator duties

Planning for Installation

Planning for Setup

Planning for Maintenance

Set Up after Software Installation (Tab 5)

Prerequisites

Commands

**Procedures** 

Backup and Restore Guide

Overview

Planning for setup

Planning for backup

Planning for maintenance

Planning for restore

Commands

Setting up backup procedures

Full backup procedures

Selective backup: copying a container

Full restore procedures

Selective restore procedures

Maintenance procedures

6. File Service

**Prerequisites** 

Commands

**Procedures** 

#### **VOLUME 4**

Mail Service Network Basic Services 1. Introduction (Tab 6) 2. Commands (Tab 7) 3. Setting up your Mail Service 4. Maintaining your Mail Service 5. Messages (Tab 8) Glossary (Tab 9) Appendix Index (Tab 10) List of Figures Mail Service (Rev. 5/88; preparation) **Network Basic Services** Service description System Administrator duties Planning for installation (Tab 11) Planning for setup Planning for maintenance Mail Service (Rev. 5/88; set up on 8000 or an 8090 server) (Tab 12) Prerequisites Commands Procedures Mail Service (Rev. 5/88; maintenance) (Tab 13) Prerequisites Commands Procedures Mail Service (Rev. 5/88; backup) Overview Planning for backup Commands Procedures **VOLUME 5** Network Basic Services Print Service (8000 Series printer) 1. Introduction (Tab 14) 2. Commands (Tab 15) 3. Setting up your Print Service 4. Maintaining your Print Service 5. Messages (Tab 16) Glossary (Tab 17) Index (Tab 18) Print Service Installation, Setup and Maintenance Service description System Administrator duties Planning for installation Planning for setup Planning for maintenance

Print Service Setting Up Print Service

Prerequisites

Commands (Tab 19)

Procedures

Telecopier 495-1 Printer Procedures

Print Service Maintenance (Tab 20)

Prerequisites

Commands (Tab 19)

**Procedures** 

Common Print Service Procedures

8040 Series Electronic Printer procedures

Laser CP Electronic Printer procedures

Telecopier 495-1 Printer Procedures

Formatting Print Service procedures

Recovery procedures

#### **VOLUME 6**

Clearinghouse Service Installation, Setup and Maintenance (Rev. 5/88; preparation)

Service description

System Administrator duties

Planning for installation

Planning for setup

Planning for maintenance

Clearinghouse Services Installation and Setup Guide (Rev. 5/88; set up on 8000 or an 8090

server)

Prerequisites

Commands

**Procedures** 

Clearinghouse Service Maintenance Guide (Rev. 5/88; maintenance on 8000 or an 8090 server)

Prerequisites

Commands

**Procedures** 

Clearinghouse Service Backup and Restore Guide (Rev. 5/88; backup on 8000 or an 8090 server)

Overview (Tab 21)

Planning for backup

Commands (Tab 22)

Procedures (Tab 23)

Clearinghouse Service Setup and Maintenance (Tab 24

- 1. Introduction (Tab 25)
- 2. Commands (Tab 26)
- 3. Setting up your Clearinghouse Service (Tab 27)
- 4. Maintaining your Clearinghouse Service (Tab 28)
- 5. Renaming or merging domains (Tab 29)
- 6. Messages (Tab 30)

Glossary (Tab 31)

Appendixes (Tab 32)

Index (Tab 33)

**VOLUME 7** Service Monitor Services Installation and Setup Guide **Network Basic Services** Service description System Administrator duties Planning for installation Planning for setup Planning for maintenance Server Monitor Service Booklet 1. Introduction 2. Commands 3. Setting up your Service Monitor Service (Tab 34) 4. Maintaining your Service Monitor Service (Tab 35) 5. Messages Glossary Index Service Monitor Service (Rev. 5/88; set up 8000 or an 8090 server) Prerequisites Commands Procedures Service Monitor Service (Rev. 5/88; maintenance 8000 or an 8090 server) (Tab 36) Prerequisites Commands Procedures Service Monitor Service (Rev. 5/88; backup 8000 or an 8090 server) Overview Planning for backup Commands Procedures Server Operation and Maintenance 1. Introduction (Tab 37) 2. Services Executive (Tab 38) 3. Server commands (Tab 39) 4. General operating techniques (Tab 40) 5. Maintenance tasks using server commands (Tab 41) 6. Messages (Tab 42) 7. Glossary (Tab 43) Index List of figures Server Software Installation (Tab 44) 1. Introduction (Tab 45) 2. Installation Procedures 3. Installing additional services Glossary (Tab 46)

> Appendixes Index

#### **VOLUME 8**

# **External Communication Service** 8000 Server Service description (Tab 47) System Administrator duties Planning for installation Planning for setup Planning for maintenance Setup (Tab 48) Prerequisites Commands **Procedures** Maintenance (Tab 49) Prerequisites Commands **Procedures** External Communication Service Booklet (Tab 50) 1. Introduction 2. Commands 3. Setting up your External Communication Service (Tab 1) 4. Setting up your asynchronoous terminal emulation and dial in 5. Setting up your IBM 3270 BSC terminal emulation 6. Setting up your IBM 3270 SNA terminal emulation 7. Maintaining your External Communication Service 8. Messages Glossary Appendix Index **VOLUME 9** Basic Troubleshooting of Network Services 1. Introduction (Tab 2) 2. Isolating the problem (Tab 3) 3. Server on-line diagnostics (Tab 4) 4. Server recovery (Tab 5) 5. Disk diagnostics (Tab 6) 6. Scavenging the service volume (Tab 7 7. Maintenance panel codes (Tab 8) Appendix Index Library Directory (Tab 9) Version 5/88 1. Introduction 2. Command Summary 3. Procedure Summary 4. Glossary CUMULATIVE INDEX (Tab 10) Xerox ViewPoint and VP Series Product Descriptions (Tab 11)

ViewPoint System Software

- 1. Overview
- 2. Xerox ViewPoint

#### **VP** Series

#### Access to Resources

- 3. VP NetCom
- 4. VP Remote Com
- 5. VP Standalone
- 6. VP Local Printing

#### **Applications**

- 7. VP Document Editor
- 8. Free-Hand Drawing
- 9. Data-Driven Graphics
- 10. Equations
- 11. Spelling Checker
- 12. List Manager
- 13. Spreadsheets
- 14. Long Documents Options
- 15. Office Accessories
- 16. Integrated Financial Management
- 17. CUSP Buttons
- 18. File Conversion
- 19. Data Capture
- 20. PC Emulation
- 21. Asynchronous Terminal Emulation TTY, DEC VT100, VT640 and Tektronix 4014
- 22. Terminal Emulation of IBM 3270
- 23. IBM 3270 File Transfer
- 24. Languages
- 25. Fonts
- 26. Xerox Pro Illustrator

#### A. Glossary

List of figures and tables

### VOLUME 10 XEROX PRO ILLUSTRATOR REFERENCE

Xerox Pro Illustrator Reference

Version 2.0 April 1988

Publication 610E12400

#### Introduction

- 1. The graphic artist's approach to Xerox Pro Illustrator
- 2. Preliminaries
- 3. Notes to Xerox graphic products users
- 4. Frames
- 5. Softkeys
- 6. Creating objects
- 7. Working with objects

- 8. Changing object properties
- 9. Text
- 10. Chains
- 11. Transformations
- 12. View Windows
- 13. Layout tools
- 14. Measuring tools

Using Pro Illustrator with your system

- 15. Printing and filing
- 16. VP Graphics to Xerox Pro Illustrator Conversion
  - A. Quick Art
  - B. Tips and strategies for using Pro Illustrator
  - C. Glossary
  - D. Recovering from problems

#### **VOLUME 11**

#### **VP CUSP Buttons Reference**

Introduction

- 1. Overview of VP CUSP Buttons
- 2. Creating CUSP buttons and executing CUSP programs
- 3. Programming CUSP buttons
- 4. Icon-related statements
- 5. System statements
- 6. RESERVE and RESTORE statements
- 7. Block statements
- 8. Button management statements
- 9. Loop statements
- 10. Conditional statements
- 11. Menu statements (PERFORM... MENU)
- 12. ADD ROW and DELETE ROW statements
- 13. CUSP interaction with VP applications

#### Appendices

- A Reserved words
- B CUSP syntax quick reference guide
- C CUSP Grammar and CUSP syntax diagrams
- D Error messages
- E Usage guide

#### Index

List of Figures

List of Tables

#### **VOLUME 12**

PASSWORD Customer Technical Bulletin & Miscellaneous

Vol. 1, Issue 1 (Tab 12)

Version 2.0

```
Vol. 2, Issue 1 (Tab 13)
```

Vol. 2, Issue 2 (Tab 14)

Vol. 2, Issue 3 (Tab 15)

Vol. 2, Issue 4 (partial)

Vol. 2, Issue 5 (partial)

Vol. 3, Issue 3 (Tab 16 - partial)

Xerox 6085 Work Station Shut Down & Transport Procedures (Tab 17)

Repair Data (Tab 18)

Printer Schematics (Tab 19)

Xerox SCSC Troubleshooting Guide (Tab 20)

# XEROX 6085 PROFESSIONAL COMPUTER SYSTEM: DOCUMENTATION #2 XEROX VIEWPOINT VERSION 2.0 USER REFERENCE

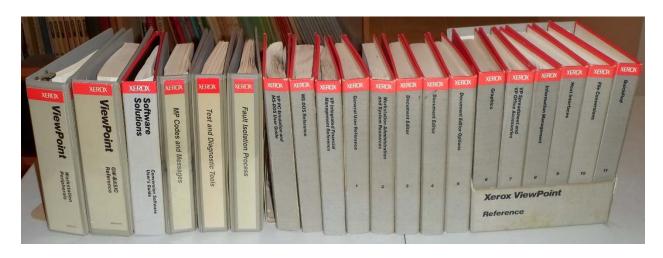

(Original binding 3 ring 9"  $x 6 \frac{3}{4}$ ")

Integrated Financial Management Reference

VP PC Emulation and MS-DOS User Guide

MS-DOS Reference

Workstation Peripherals for 6085/8010

**GW-BASIC** Reference

Xerox Software Solutions: Conversion Software User's Guide

- Vol. 1 General User Reference
- Vol. 2 Workstation Administration and Systems Resources Reference
- Vol. 3 Document Editor Reference
- Vol. 4 Document Editor Reference
- Vol. 5 Document Editor Options Reference
- Vol. 6 Graphics Reference
- Vol. 7 Spreadsheet and Office Accessories Reference
- Vol. 8 Information Management Reference
- Vol. 9 Host Interfaces Reference
- Vol. 10 File Conversion Reference
- Vol. 11 -QuickFind Reference

# XEROX 6085 PROFESSIONAL COMPUTER SYSTEM: DOCUMENTATION #3

#### XEROX VIEWPOINT TRAINING & OTHER MANUALS

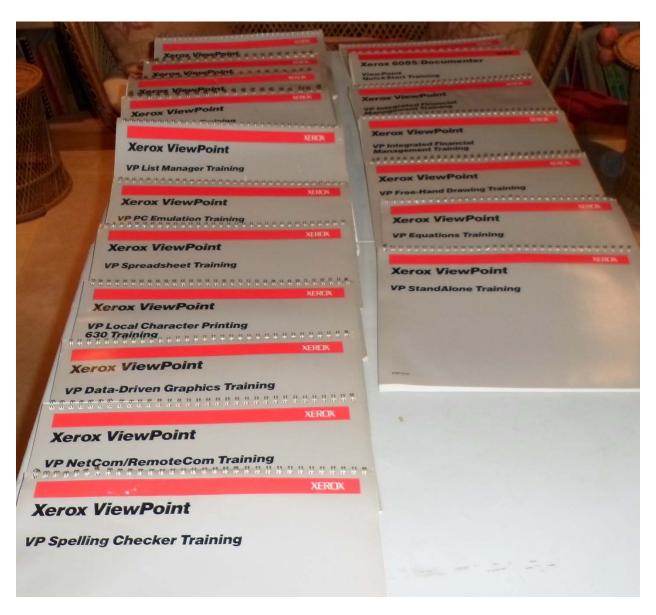

Coil Bound Large 11" x 8 1/2"

Xerox 6085 QuickStart Training

Xerox 6085 Documenter: ViewPoint QuickStart Training

Host Interface Training

VP Data-Driven Graphics Training

**VP** Document Editor Training

**VP** Equations Training

VP Free-Hand Drawing Training

VP Integrated Financial Management Training (2 copies)

**VP List Manager Training** 

VP Local Character Printing 630 Training

VP Long Document Training

VP NetCom/RemoteCom Training

VP Office Accessories Training

VP Spelling Checker Training

VP Spreadsheet Training

**VP** Standalone Training

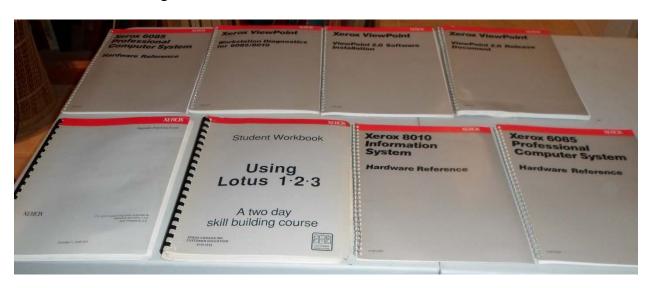

Other Bindings

VP 3.0 Upgrade Summary

Xerox Global View VP 3.1 Upgrade Summary

**VP CUSP Buttons Reference** 

Upgrade Planning Guide Network Services 11.0 and Viewpoint 2.0

Xerox Student Workbook Using Lotus 1.2.3

Xerox 8010 Information System Hardware Reference

Xerox 6085 Professional Computer System Hardware Reference

Other Manuals (no photo)

ViewPoint 2.0 Release Document

ViewPoint 2.0 Software Installation

Workstation Diagnostics for 6085/8010

Xerox Viewpoint Pamphlet

Xerox Pro Illustrator Quick Reference Pamphlet